CMSC 417 Computer Networks Fall 2015

Programming Assignment 0

Assigned: September 2 Due: September 10, 11:59:59 PM.

# 1 Description

In this assignment, you will write both a TCP client and server. The client has a file and wants to obtain the hashes for various segments of the data inside the file. The client will send a message to the server for each segment, and the server will respond with the hash of the file. The client converts each hash into a hexidecimal string representation, and prints it to the console. The server must be able to handle one or more concurrent clients that wish to use it's hashing service.

# 2 Protocol

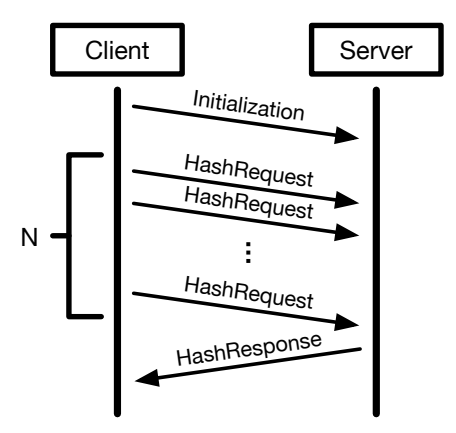

Figure 1: Example message sequence diagram for the assignment protocol.

An overview of the protocol is shown in Figure 1. The protocol between the client and server will use three types of messages: Initialization, HashRequest, and HashResponse. The client starts by sending an Initialization message to the server, which informs the server of the number of hashing requests that the client will make (denoted by the variable N). Afterwards, the client sends N HashRequest messages to the server, where each HashRequest contains the data from a single source file. The server responds to the N HashRequests with a single HashResponse, which contains all N hashes.

The formats for the three types of messages are shown in Figure 2. Additional details for each type of message are listed below.

### Initialization (Client  $\rightarrow$  Server)

1. M: A 4-byte integer value in network byte order that corresponds to the number of HashRequests that the client will send to the server.

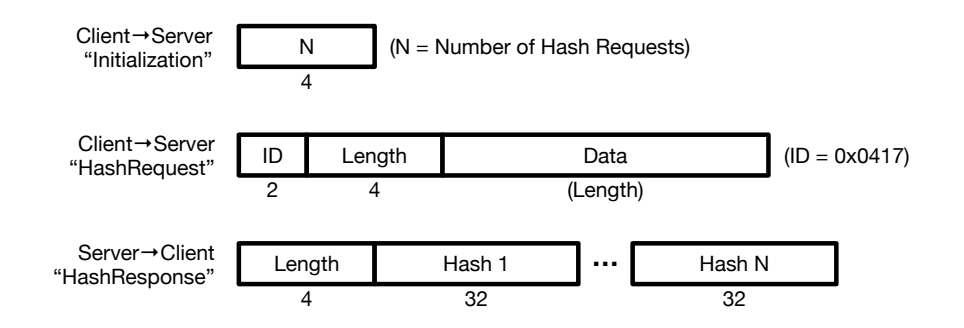

Figure 2: Format for messages used in the assignment protocol.

### $HashRequest (Client \rightarrow Server)$

- 1. ID: A 2-byte integer value in network byte order that is set to the value 0x0417.
- 2. Length: A 4-byte integer value in network byte order that denotes the length of the Data payload in number of bytes.
- 3. Data: A payload that holds all data from a single source file.

### $HashResponse$  (Server  $\rightarrow$  Client)

- 1. Length: A 4-byte integer value in network byte order that denotes the length of all hash values included in this HashResponse. This should be equal to 32\*N.
- 2. Hash i: A 32-byte (256-bit) value that corresponds to the hash of the data contained in the i<sup>th</sup> HashRequest sent by the client.

### 3 Server Implementation

The server will be a command line utility, which takes the following arguments:

- 1.  $-p$  <Number> = Port that the server will bind to and listen on. Represented as a base-10 integer. Must be specified, with a value  $> 1024$ .
- 2.  $-s <$ **String** $>$  = Salt that the server will use in computing the hash. Represented as an ASCII string. This is optional.

An example usage is as follows:

### server -p 41714 -s newsalt

The server listens for incoming connections on a TCP socket bound to the port specified in the command line arguments. The server should be capable of handling multiple concurrent client connections. Two ways of supporting concurrent connections are fork() and poll() (see their manpages for more information).

For each HashRequest that the server receives from the client, the server must compute the hash of the data using the SHA256 cryptographic message digest function. We provide code that wraps OpenSSL functionality in a Git repository that you can clone as follows:

git clone fall417git@poole.cs.umd.edu:materials

The files are located in the 'hash' directory, and the header file contains information on the API. If the salt is specified, the server will pass the salt to the wrapper functions as the binary representation of the ASCII string, not including the NULL byte at the end of the string. Otherwise, if the salt is not specified, the server passes a NULL pointer (and 0 length) to the wrapper functions.

The server is restricted to using at most 1 megabyte of memory for each client. Clients may request a hash for a source file that exceeds those bounds. Thus, checksums must be calculated without retaining the full message in memory. Additionally, the client may issue a large number of small hashing requests. Therefore, the server should incrementally send back the HashResponse without retaining the full response in memory until the  $N<sup>th</sup>$  HashRequest has been processed. Note that Figure 1 shows a simplified version, where the server only sends the HashResponse after receiving all HashRequests.

## 4 Client Implementation

The client will be a command line utility, which takes the following arguments:

- 1. -a  $\leq$ **String** $>$  = The IP address of the machine that the server is running on. Represented as a ASCII string (e.g., 128.8.126.63). Must be specified.
- 2.  $-p$  <Number> = The port that the server is bound listening on. Represented as a base-10 integer. Must be specified.
- 3.  $\text{-}n$  <Number> = The number of HashRequests (N) that the client will send to the server. Represented as a base-10 integer. Must be specified, and have a value  $\geq 0$ .
- 4.  $\sim$ smin  $\langle$ Number $\rangle$  = The minimum size for the data payload in each Hash Request. Represented as a base-10 integer. Must be specified, and have a value  $\geq 1$ .
- 5. -smax <Number> = The maximum size for the data payload in each HashRequest. Represented as a base-10 integer. Must be specified, and have a value  $\leq 2^{24}$ .
- 6.  $-f \leq$ File $>$  = The file that the client reads data from for all HashRequests. Must be specified, and have enough data to support N requests at the maximum length (specified by -n and -smax respectively).

An example usage is as follows:

client -a  $128.8.126.63$  -p  $41714$  -n  $100$  -smin= $128$  -smax= $512$  -f  $/dev/zero$ 

We provide code parses the options for you, located in a Git repository that you can clone as follows:

git clone fall417git@poole.cs.umd.edu:materials

The files are located in the 'assignment0' directory.

After reading in and parsing the command line arguments, the client will connect to the server and start the protocol by sending the server an Initialization message. For each one of the N HashRequests, the client must do the following:

1. Sample a random number L uniformly at random from the range [SMin,SMax].

- 2. Read in the next L bytes from the source file.
- 3. Construct and send the HashRequest message using the L bytes read as the data payload.

As the client receives the HashResponse, it must print out the thirty-two byte checksums sent from the server. These must be printed in hexadecimal form, with one checksum per line. The hexidecimal output must be preceeded by "0x".

# 5 Grading

Your project grade will depend on the parts of the project that you implement. Assuming each part has a "good" implementation, the grades are as follows:

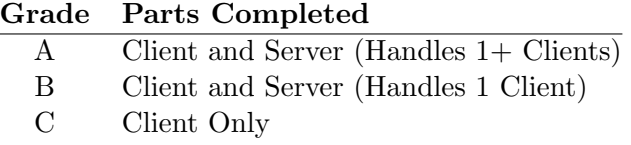

# 6 Additional Requirements

- 1. Your code must be submitted as a series of commits that are pushed to the origin/master branch of your Git repository. We consider your latest commit prior to the due date/time to represent your submission.
- 2. The directory for your project must be called 'assignment0' and be located at the root of your Git repository.
- 3. You must provide a Makefile that is included along with the code that you commit. We will run 'make' inside the 'assignment0' directory, which must produce two binaries 'server' and 'client' also located in the 'assignment0' directory.
- 4. You must submit code that compiles in the provided VM, otherwise your assignment will not be graded.
- 5. Your code must be -Wall clean on  $\rm{gc}/g++$  in the provided VM, otherwise your assignment will not be graded. Do not ask the TA for help on (or post to the forum) code that is not -Wall clean, unless getting rid of the warning is the actual problem.
- 6. You are not allowed to work in teams or to copy code from any source.